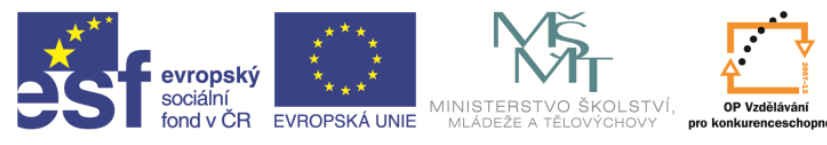

**EduCom** *Tento materiál vznikl jako součást projektu EduCom, který je spolufinancován Evropským sociálním fondem a státním rozpočtem ČR.*

INVESTICE DO ROZVOJE VZDĚLÁVÁNÍ

# **Analýza a měření práce**

## **Jan Vavruška Technická univerzita v Liberci**

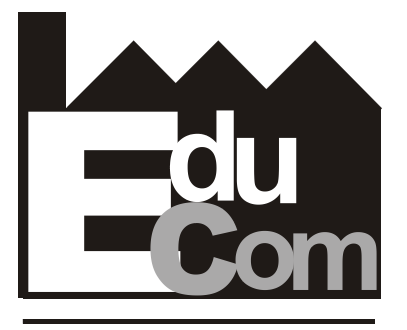

**EDUCATION COMPANY** 

## **Výrobní systémy II**

**Technická univerzita v Liberci a partneři Preciosa, a.s. a TOS Varnsdorf a.s.**

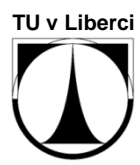

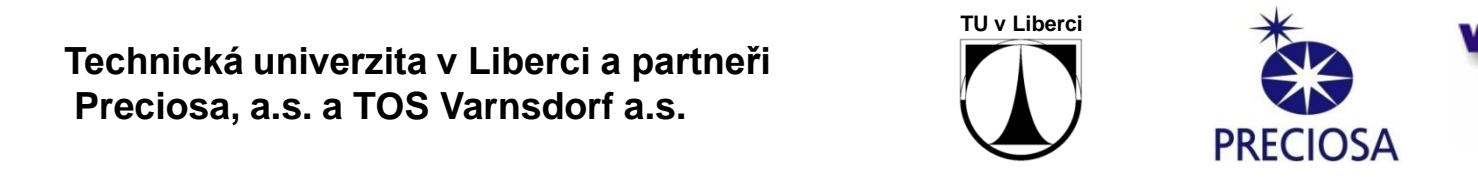

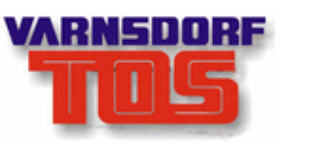

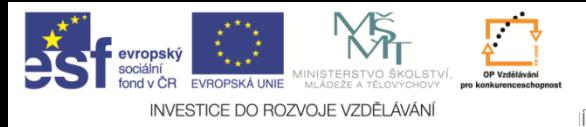

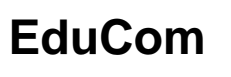

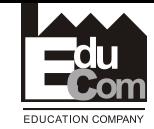

**Co je analýza a měření práce**

*Metodi na měření práce jsou systematické postupy záznamu a analýzy způsobu vykonávání práce, tak aby mohl být odhalen potenciál na zlepšení*

- Základní znalost průmyslového inženýra
- Nastroj na odhalení a odstranění neefektivnosti při vykonávání práce
- Systematické přezkoumávání pracovních postupů s cílem zlepšit efektivnost

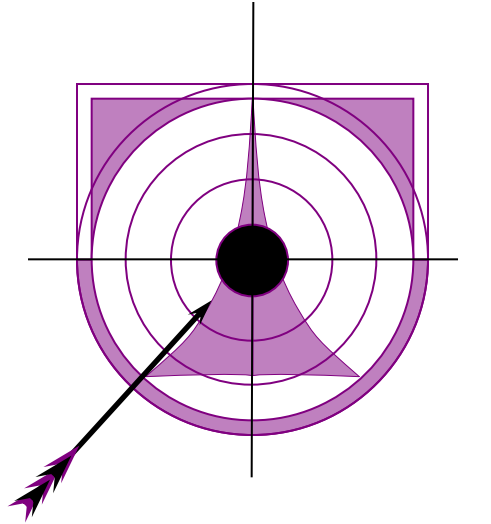

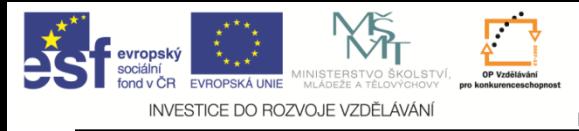

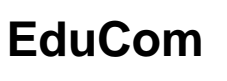

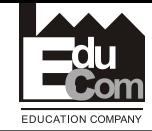

## **Proč analyzovat a měřit práci?**

- Zvyšování produktivity při malých nákladech
- Definovat časové normy
- Zvýšení bezpečnosti na pracovišti
- Úspory jsou viditelné ihned
- Relativně snadné použití a implementace
- Výbornou zbraní na neefektivnost kvantifikace plýtvání

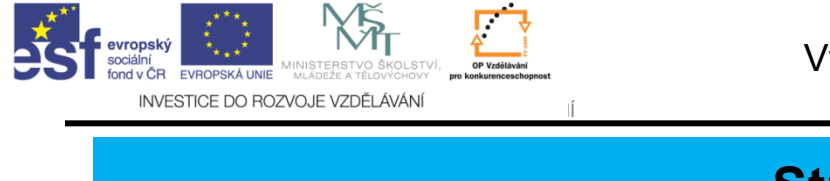

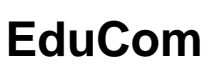

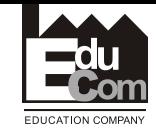

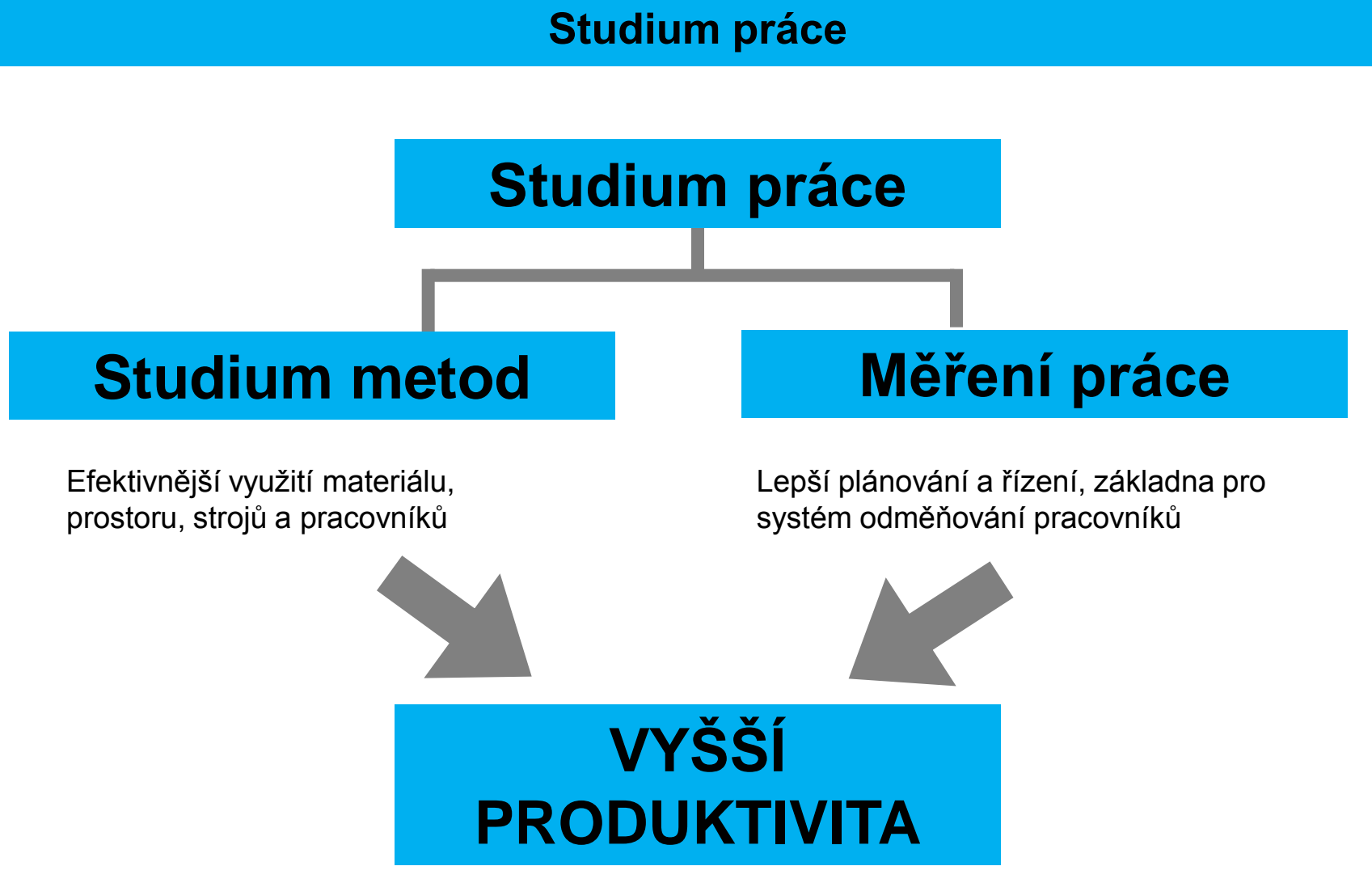

Jan Vavruška Tel.: +420 485 353 358 e–mail: jan.vavruska@tul.cz 12.4. 2011

Tento projekt je financován evropským sociálním fondem a státním rozpočtem ČR

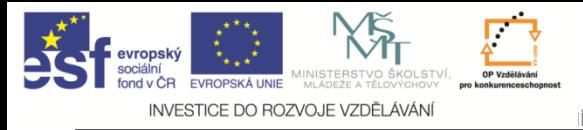

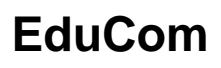

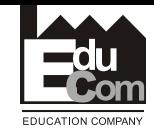

**Studie metod práce = analýza práce**

- Získávání informace o pracovních procesech, které jsou následně analyzovány s cílem objevit plýtvání
- Cílem je nalézt nejlepší cestu jak dělat požadované činnosti

 Přispívá k dosažení vyšší produktivity prostřednictvím eliminace plýtvání

Jan Vavruška Tel.: +420 485 353 358 e–mail: jan.vavruska@tul.cz 12.4. 2011

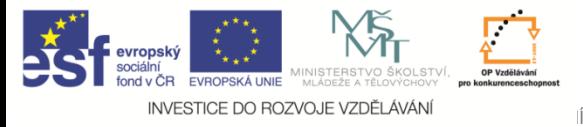

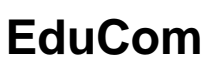

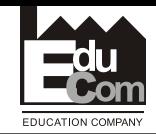

## **Měření práce**

- Aplikace technik pro určení času potřebného na vykonání specifické práce kvalifikovaným dělníkem na definované úrovni výkonu
- Slouží především pro účely normování práce
- Jsou zpravidla podkladem pro racionalizace pracovních procesů

Jan Vavruška Tel.: +420 485 353 358 e–mail: jan.vavruska@tul.cz 12.4. 2011

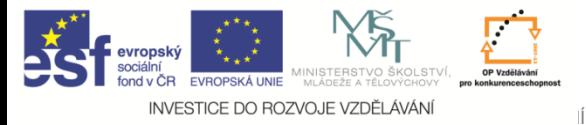

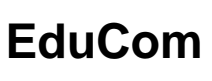

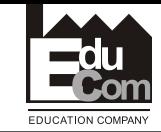

## **Historie**

• 16. stol.

–První záznamy o pokusech měřit čas potřebný k práci

• 1880

– Založena American Society of Mechanical Engineers (zabývající se problematikou zvýšení výkonu dělník)

- 1885
	- F. W. Taylor má přednášku na téma "Soustava kusové sazby, krok k vyřešení dělnické otázky".
	- První aplikace časových studií
- začátek 19. stol.
	- Frank Bunker a Lilian Gilbrethovi vytvořili první pohybové studie
	- Hypotéza: Každou operaci lze rozdělit na základní prvky pracovní pohyby (therbligy)
	- –Definovali 17 therbligů + odpočinek
	- Stanovili řadu pravidel, jak kombinacemi therbligů sestavit pracovní operaci, oproštěnou od zbytečných pohybů
	- –Základy moderních pohybových studií

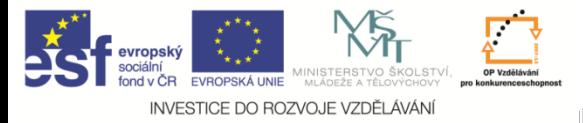

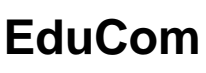

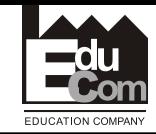

## **Historie**

- 20 léta 20 stol.
- Henry Ford se zabývá formami organizace a řízení výrobního procesu » Toto období je ve znamení: proudové organizace výroby, vysoké specializace pracovníka i pracoviště, regulace pracovního tempa, úplného oddělení obslužných operací
- V Evropě se začínají vytvářet ucelené systémy organizace, normování a odměňování práce (německá **REFA**)
- 1920 Na základě úsilí kolektivu vědců okolo Stanislava :Špačka byla v Praze založena Masarykova akademie práce, zabývající se problematikou lidské práce
- 1924 Mezinárodní kongres pro vědecké řízení v Praze
- 20-30 léta 20. století
- **Tomáš Baťa**  Samostatné dílny, Úsporné programy, Princip seniority, Baťova škola práce, Sociální systém, Zaměstnanecká banka

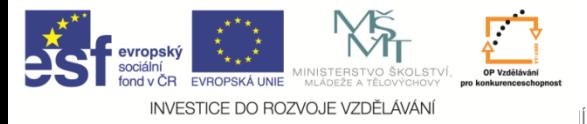

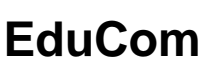

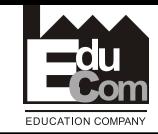

## **Historie**

- 30/40 léta 20. stol
	- V organizaci práce se začínají uplatňovat poznatky z oblasti fyziologie práce, psychologie práce a hygieny práce, formuje se ergonomie
- 1948
	- Harold B. Maynard představuje veřejnosti metodu MTM, založenou na kombinaci časových a pohybových studií, tzv, systém předem určených časů. MTM je založeno na časech získaných z filmových záznamů ve 40, letech
- 1967
	- Švédská pobočka firmy **MAYNARD** vyvíjí principiálně nový systém předem určených časů - **MOST**. Metody, která vychází prvotně ze statistiky Autorem **MOST**u je fin **Kjell Zandin**

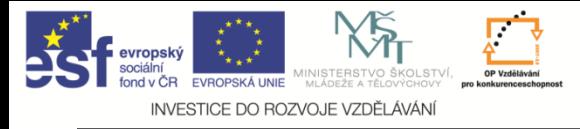

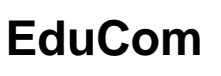

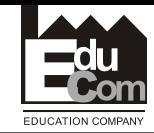

## **Jak postupovat při analýze práce**

- **Vyberte** práci, která má být zkoumána (úzké místo)
- **Zaznamenejte** vypovídající fakta o této práci
- **Přezkoumejte** způsobe jakým je práce vykonávána
- **Navrhněte** praktičtější, hospodárnější a ekonomičtější metodu jak práci vykonávat
- **Zhodnoťte** různé alternativy pro zlepšení vykonávané práce
- **Definujte** novou metodu
- **Zaveďte** novou metodu
- **Udržujte** nový stav, kontrolujte jako prevenci proti návratu k původnímu stavu

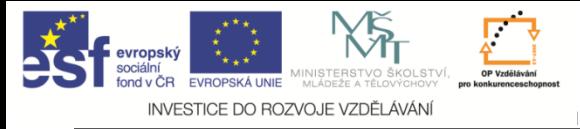

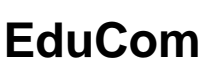

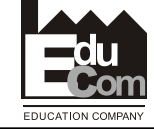

**Jak naložit s neefektivitou?**

## 4 stádia zlepšování procesů na základě analýzy a měření práce

- Zjednodušit, zlepšit
- Přeuspořádat
- Spojit
- Eliminovat

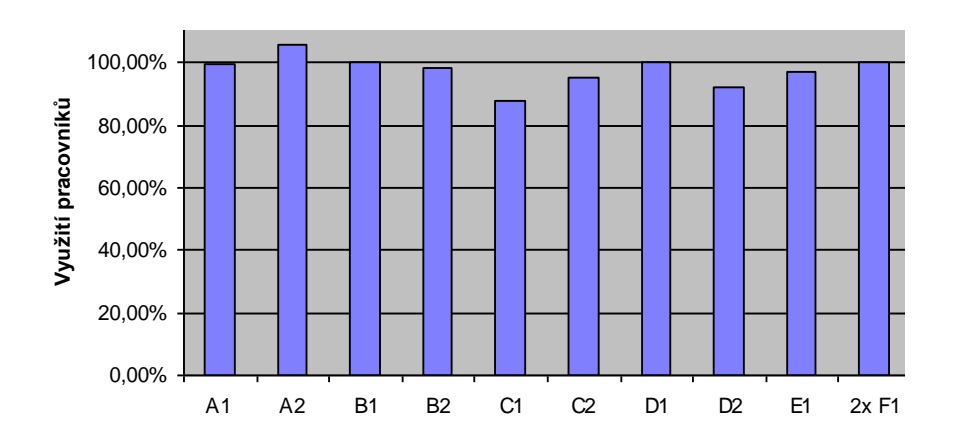

12

Tento projekt je financován evropským sociálním fondem a státním rozpočtem ČR

Projekt Educom www.kvs.tul.cz/EduCom/

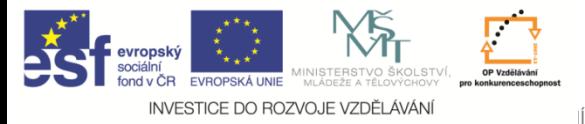

**EduCom**

**ÚČEL** 

**MÍSTO** 

**SEKVEN**

**OSOBA** 

**ZPŮSOB**

**CE** 

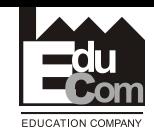

### **Posuzování aktivit**

**CO** - má být činností dosaženo?

• Proč je tato činnost potřebná?

**KDE** – má být činnost vykonána?

• Proč právě zde?

**KDY** – má být vykonána?

• Proč právě v tuto dobu?

**KDO** – má činnost vykonávat?

• Proč právě tento pracovník?

**JAK** – má být činnost vykonávána?

• Proč právě tímto způsobem?

Jan Vavruška Tel.: +420 485 353 358 e–mail: jan.vavruska@tul.cz 12.4. 2011 13

Tento projekt je financován evropským sociálním fondem a státním rozpočtem ČR

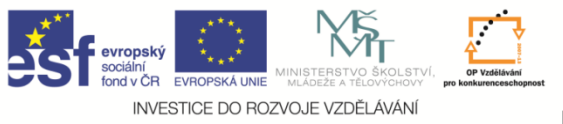

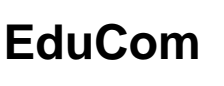

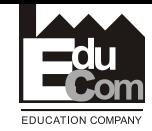

## **Metody pro analýzu práce**

- $\square$  Záznam pohybu materiálu
	- Procesní diagram
	- Nitkový diagram
	- Špagety diagram
	- Sankeyho diagram
- □ Souslednost procesů
	- Procesní diagram pracovníka, materiálu, zařízení
	- Diagram obouručních činností
	- Diagram vícenásobné obsluhy
- □ Záznam časového průběhu
	- Snímek pracovního dne
	- Chronometráž
	- Videosnímek

12.4. 2011

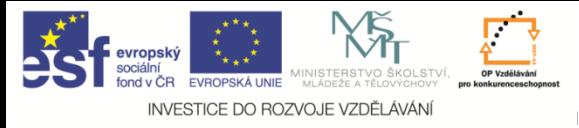

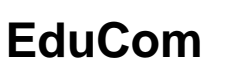

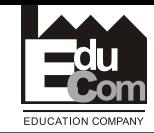

## **Procesní diagram (analýza)**

- Slouží k popisu účinnosti a výkonnosti procesů obsahující větší podílem přesunů, čekání a překážek
- Účinná pro popis výroby procházející několika dílřímy procesy
- Účinná pomůcka pří tvorbě a inovaci layoutu

## POSTUP

- Předběžná studie
- Analýza toku
- Záznam relevantních informací
- Analýza současného stavu
- Plán zlepšení
- Implementace a hodnocení
- **Standardizace**

12.4. 2011

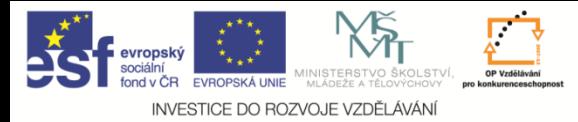

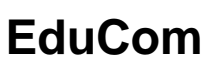

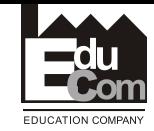

## **Symboly procesní analýzy**

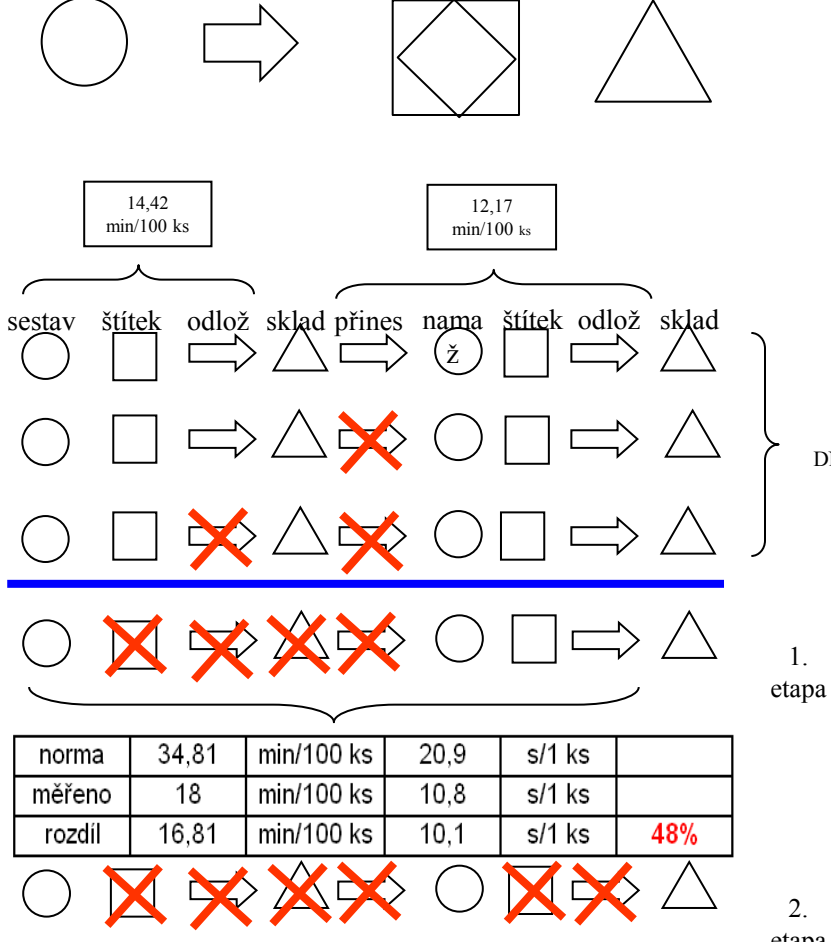

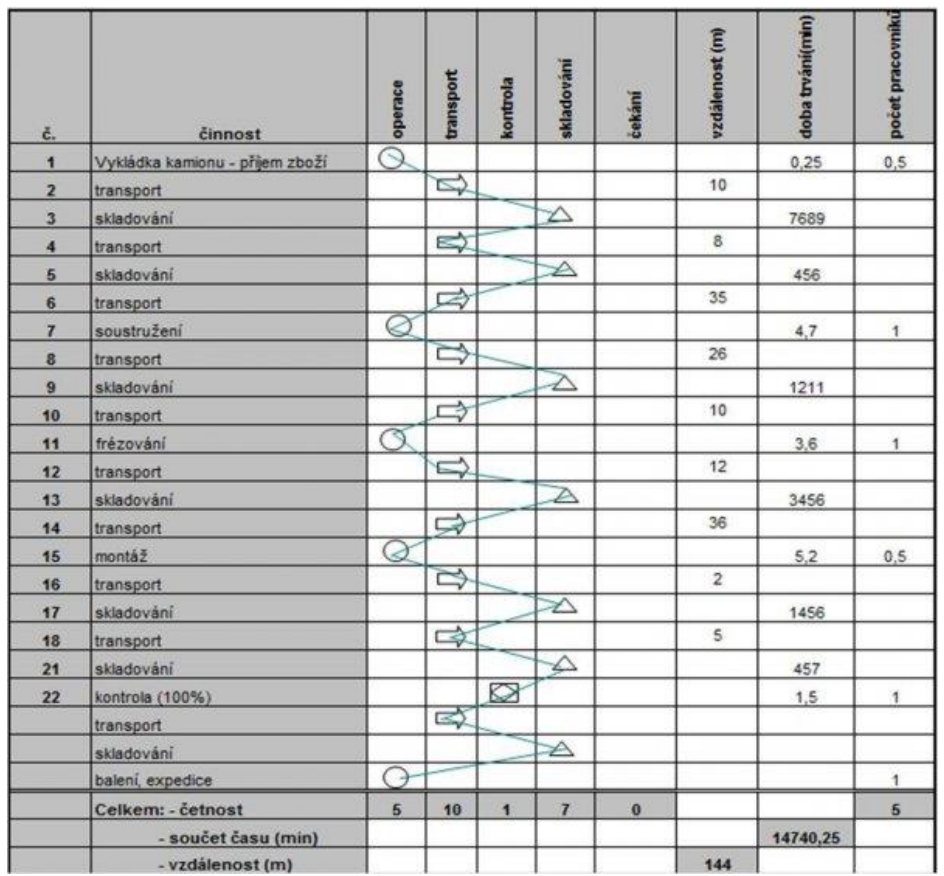

etapa

DNES

12.4. 2011

16

Jan Vavruška Tel.: +420 485 353 358 e–mail: jan.vavruska@tul.cz

Tento projekt je financován evropským sociálním fondem a státním rozpočtem ČR

Projekt Educom www.kvs.tul.cz/EduCom/

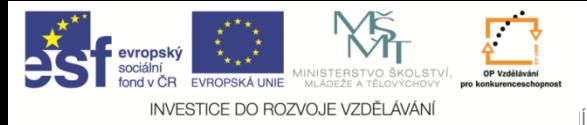

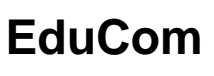

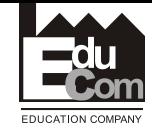

### **Procesní diagram**

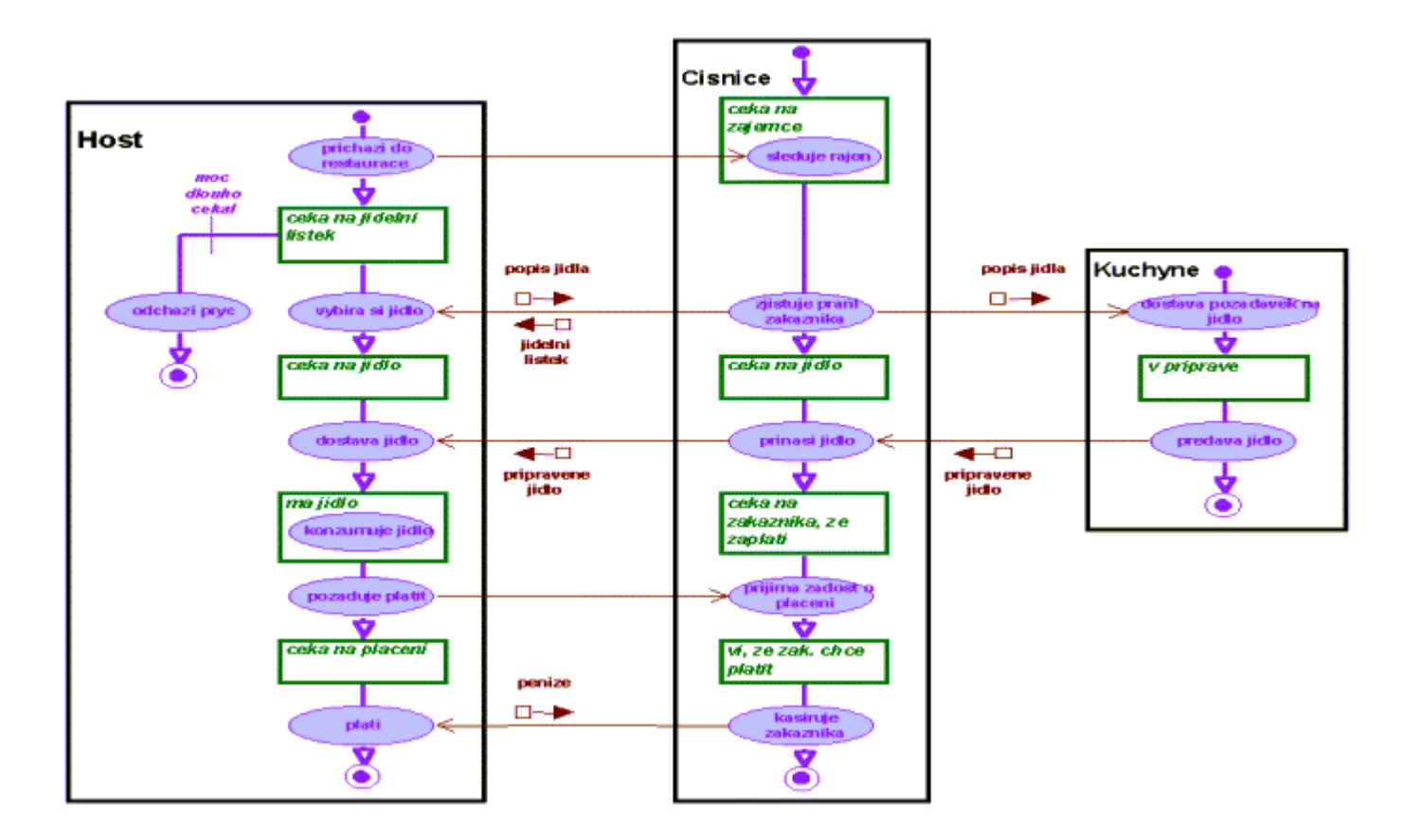

http://www.grada.cz/dokums\_raw/usn/borm\_diagram.gif

12.4. 2011

17

Jan Vavruška Tel.: +420 485 353 358 e–mail: jan.vavruska@tul.cz

Tento projekt je financován evropským sociálním fondem a státním rozpočtem ČR

#### Projekt Educom www.kvs.tul.cz/EduCom/

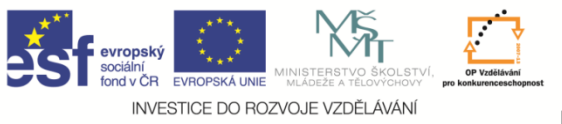

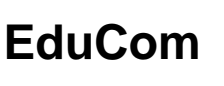

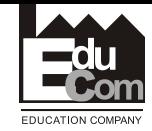

## **Metody pro analýzu práce**

- $\square$  Záznam pohybu materiálu
	- Procesní diagram
	- Nitkový diagram
	- Špagety diagram
	- Sankeyho diagram
- □ Souslednost procesů
	- Procesní diagram pracovníka, materiálu, zařízení
	- Diagram obouručních činností
	- Diagram vícenásobné obsluhy
- □ Záznam časového průběhu
	- Snímek pracovního dne
	- Chronometráž
	- Videosnímek

12.4. 2011

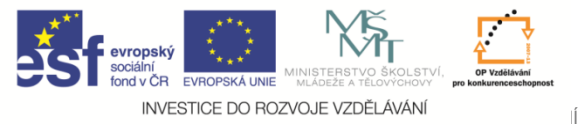

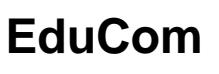

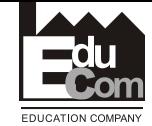

## **Nitkový diagram**

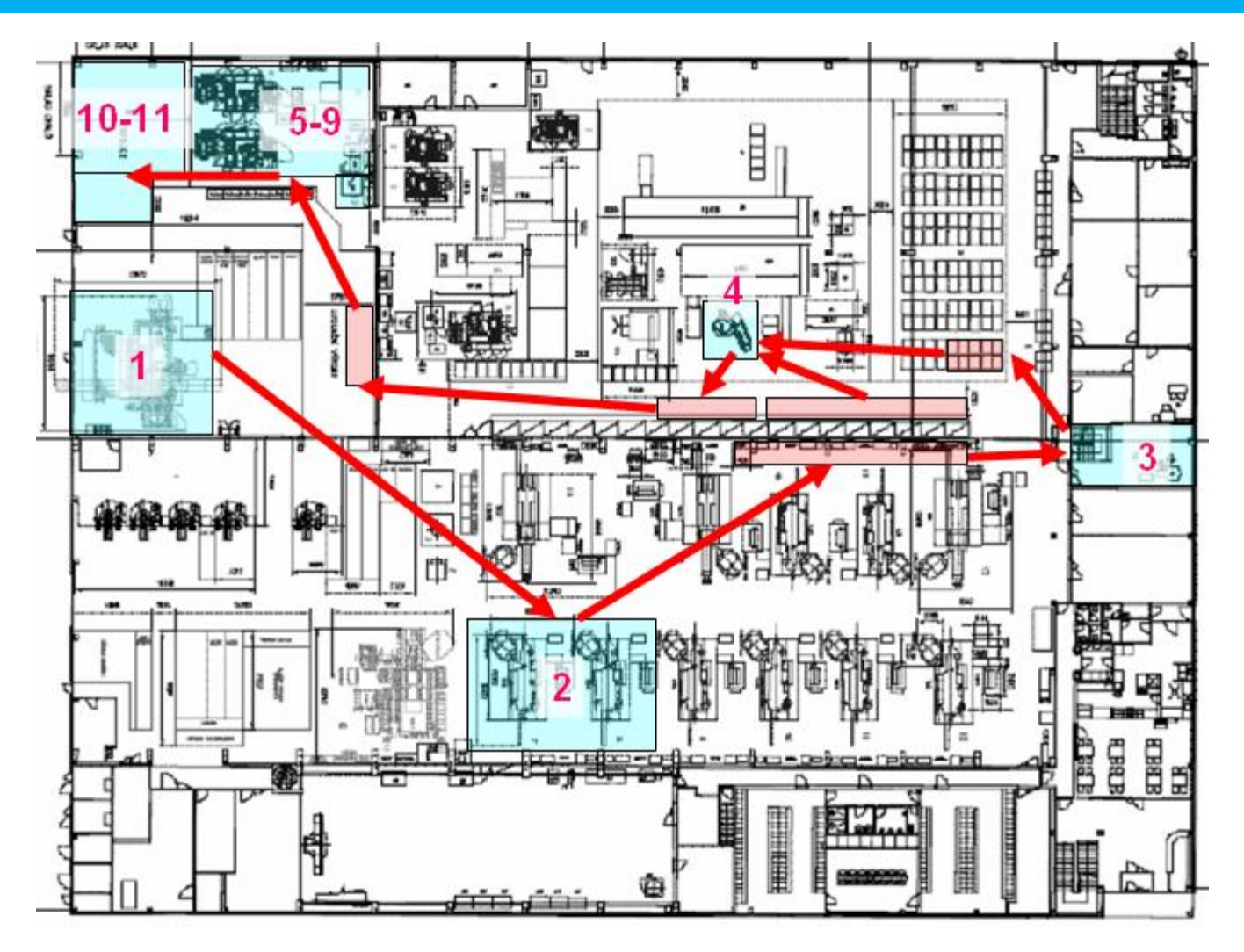

Jan Vavruška Tel.: +420 485 353 358 e–mail: jan.vavruska@tul.cz 12.4. 2011

Tento projekt je financován evropským sociálním fondem a státním rozpočtem ČR

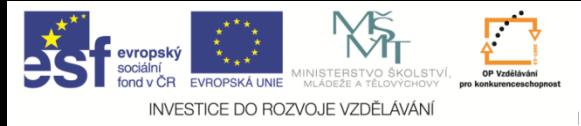

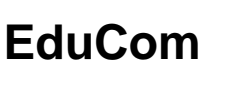

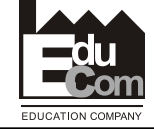

## **Špagetový diagram**

- Zachycuje pohyb pracovníka nebo materiálu v určitém  $\boldsymbol{\omega}$ časovém období
- Do layoutu pracoviště se zakresluje jeho veškerý pohyb za  $\mathbf{\Omega}$ daný časový úsek
- Tento způsob analýzy je často uskutečňován společně s se  $\boldsymbol{\omega}$ snímkováním průběhu práce. Odhalí tak množství chůze mimo pracoviště a může být dobrým podkladem pro inovaci Layoutu
- Díky špageti diagramu jednoduše vizualizujeme prostor, ve kterém se operátor pohybuje

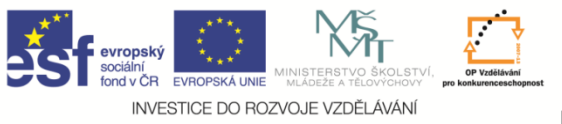

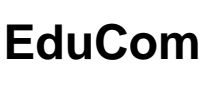

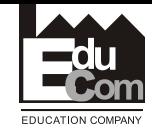

## **Metody pro analýzu práce**

- $\square$  Záznam pohybu materiálu
	- Procesní diagram
	- Nitkový diagram
	- Špagety diagram
	- Sankeyho diagram
- □ Souslednost procesů
	- Procesní diagram pracovníka, materiálu, zařízení
	- Diagram obouručních činností
	- Diagram vícenásobné obsluhy
- □ Záznam časového průběhu
	- Snímek pracovního dne
	- Chronometráž
	- Videosnímek

12.4. 2011

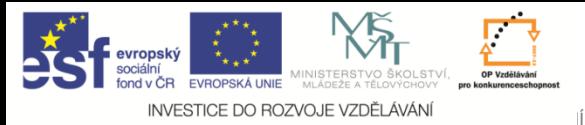

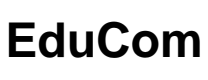

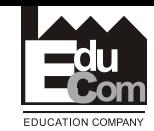

## **Spaghetti diagram**

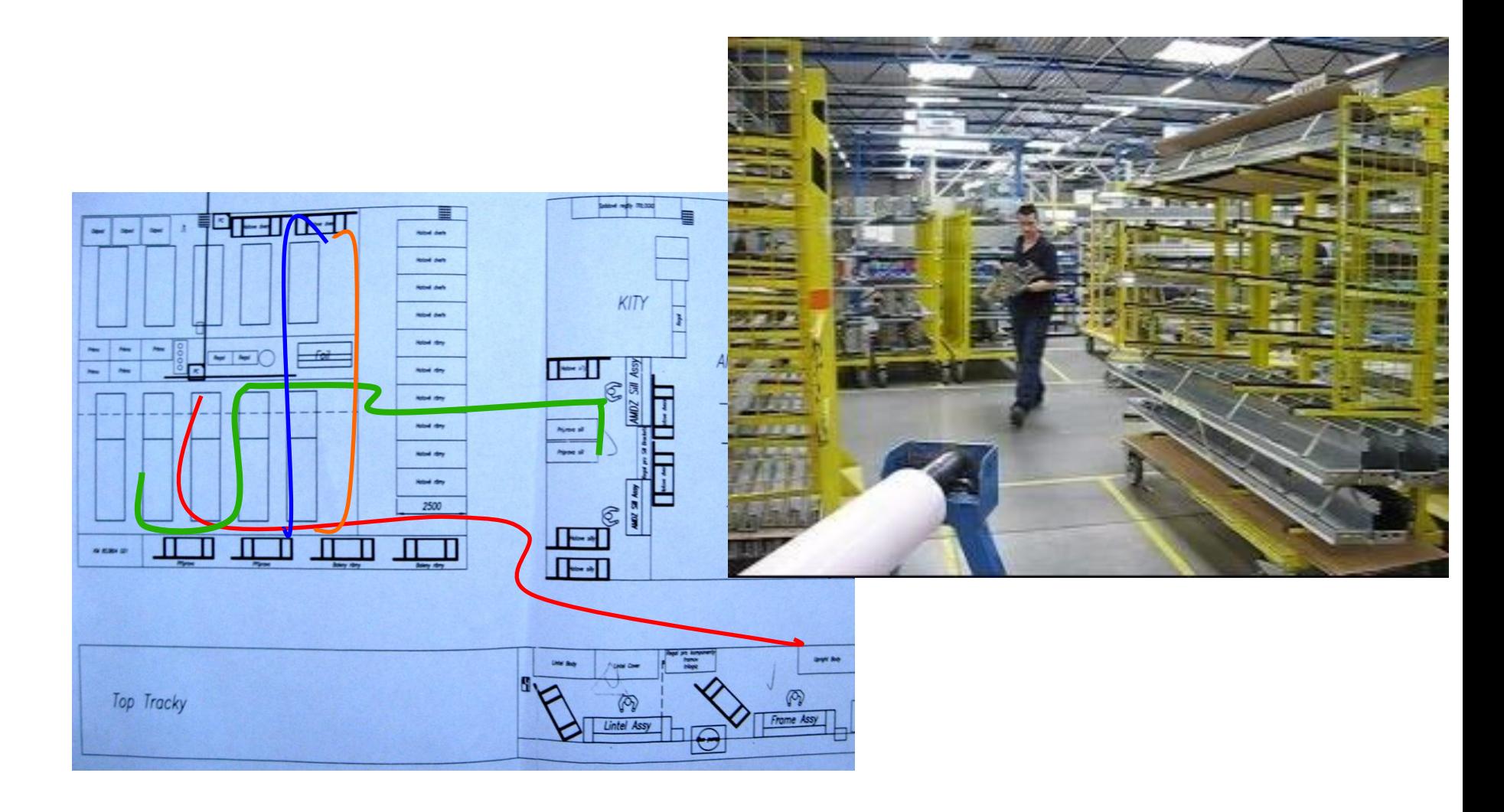

12.4. 2011

22

Jan Vavruška Tel.: +420 485 353 358 e–mail: jan.vavruska@tul.cz

Tento projekt je financován evropským sociálním fondem a státním rozpočtem ČR

Projekt Educom www.kvs.tul.cz/EduCom/

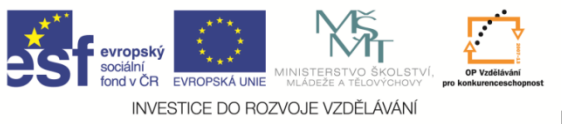

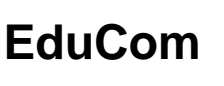

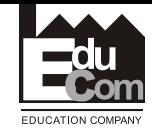

## **Metody pro analýzu práce**

- $\square$  Záznam pohybu materiálu
	- Procesní diagram
	- Nitkový diagram
	- Špagety diagram
	- Sankeyho diagram
- □ Souslednost procesů
	- Procesní diagram pracovníka, materiálu, zařízení
	- Diagram obouručních činností
	- Diagram vícenásobné obsluhy
- □ Záznam časového průběhu
	- Snímek pracovního dne
	- Chronometráž
	- Videosnímek

12.4. 2011

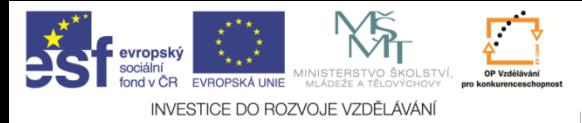

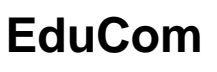

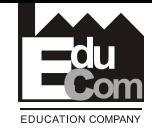

## **Sankeyho diagram**

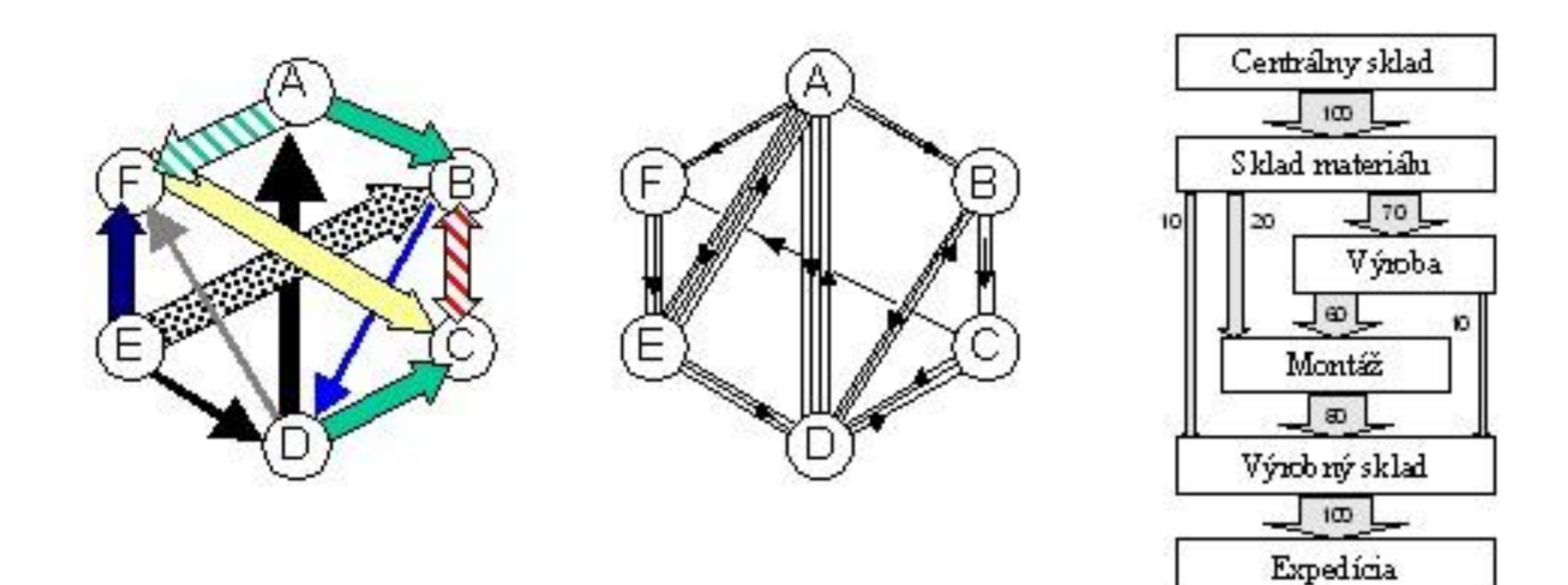

Jan Vavruška Tel.: +420 485 353 358 e–mail: jan.vavruska@tul.cz

Tento projekt je financován evropským sociálním fondem a státním rozpočtem ČR

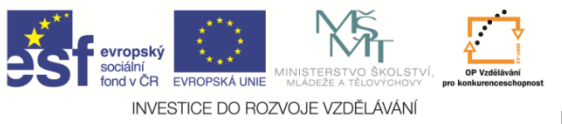

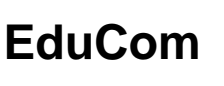

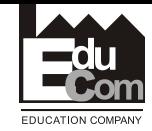

## **Metody pro analýzu práce**

- $\square$  Záznam pohybu materiálu
	- Procesní diagram
	- Nitkový diagram
	- Špagety diagram
	- Sankeyho diagram
- □ Souslednost procesů
	- Procesní diagram pracovníka, materiálu, zařízení
	- Diagram obouručních činností
	- Diagram vícenásobné obsluhy
- □ Záznam časového průběhu
	- Snímek pracovního dne
	- Chronometráž
	- Videosnímek

12.4. 2011

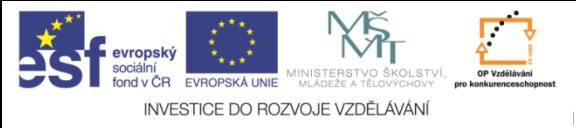

**EduCom**

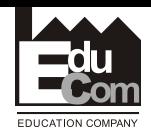

**Diagram obouručních činností** 

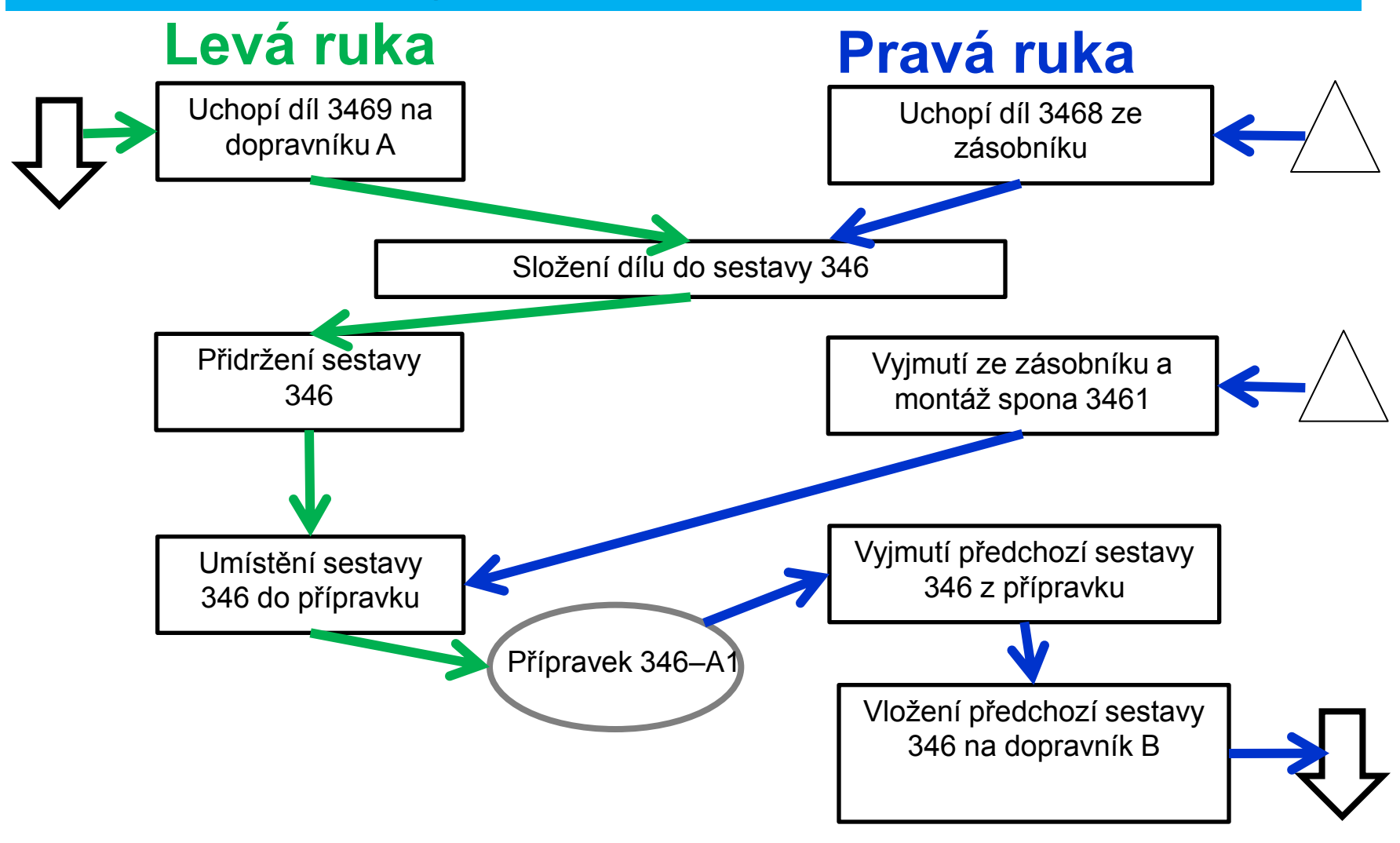

Jan Vavruška Tel.: +420 485 353 358 e–mail: jan.vavruska@tul.cz 12.4. 2011 26

Tento projekt je financován evropským sociálním fondem a státním rozpočtem ČR

Projekt Educom www.kvs.tul.cz/EduCom/

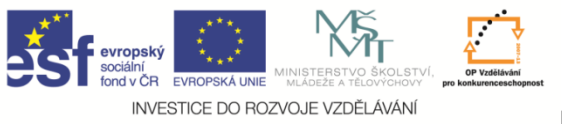

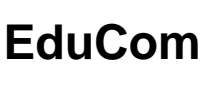

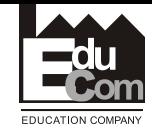

## **Metody pro analýzu práce**

- $\square$  Záznam pohybu materiálu
	- Procesní diagram
	- Nitkový diagram
	- Špagety diagram
	- Sankeyho diagram
- □ Souslednost procesů
	- Procesní diagram pracovníka, materiálu, zařízení
	- Diagram obouručních činností
	- Diagram vícenásobné obsluhy
- □ Záznam časového průběhu
	- Snímek pracovního dne
	- Chronometráž
	- Videosnímek

12.4. 2011 27

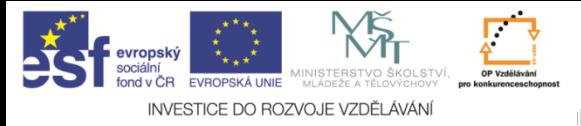

**EduCom**

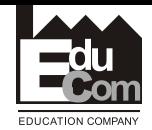

**Diagram vícenásobné obsluhy**

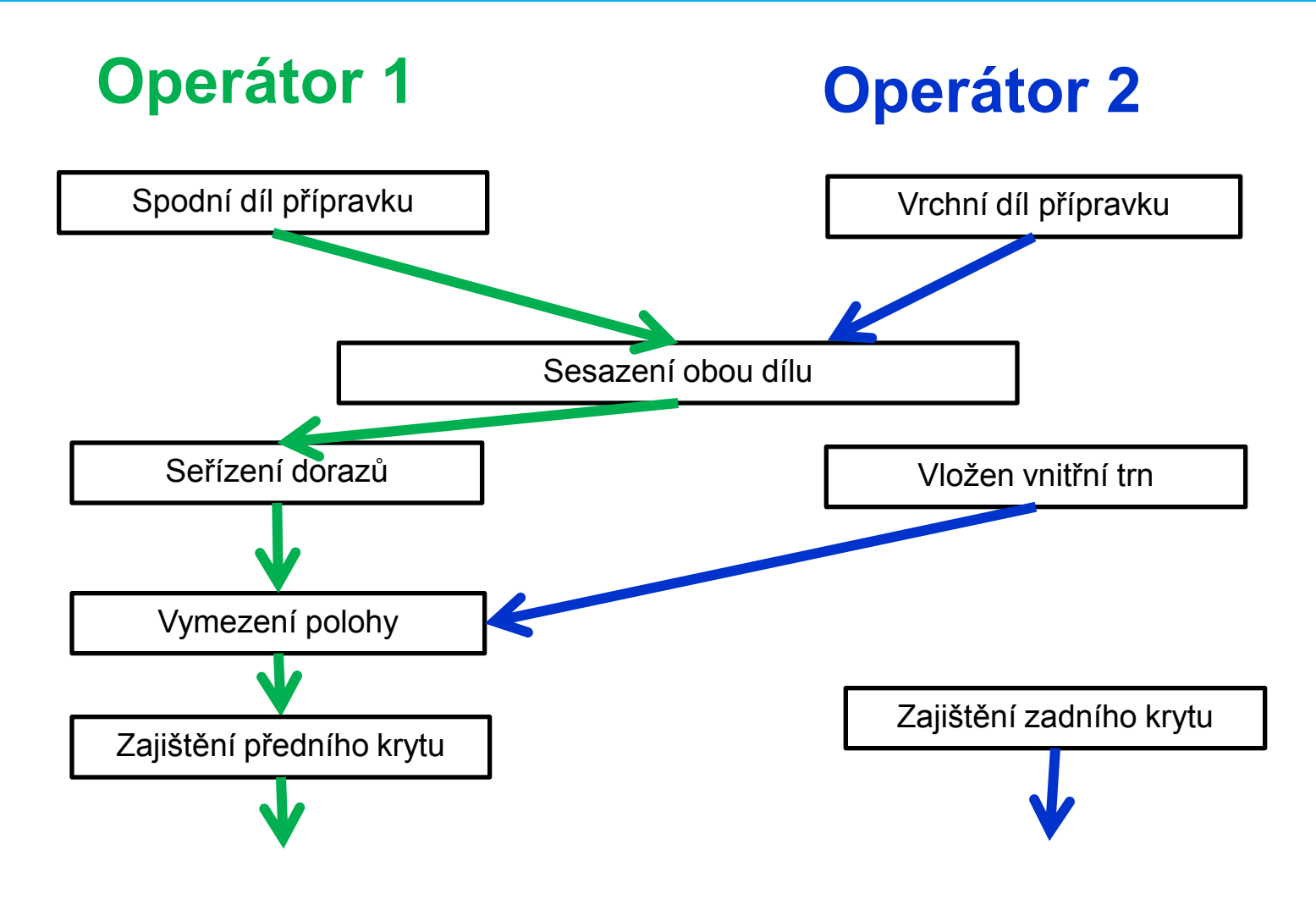

Jan Vavruška Tel.: +420 485 353 358 e–mail: jan.vavruska@tul.cz 12.4. 2011 28

Tento projekt je financován evropským sociálním fondem a státním rozpočtem ČR

Projekt Educom www.kvs.tul.cz/EduCom/

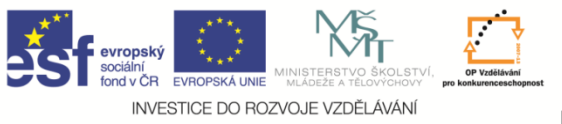

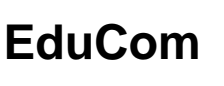

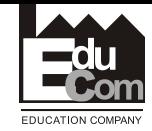

## **Metody pro analýzu práce**

- $\square$  Záznam pohybu materiálu
	- Procesní diagram
	- Nitkový diagram
	- Špagety diagram
	- Sankeyho diagram
- □ Souslednost procesů
	- Procesní diagram pracovníka, materiálu, zařízení
	- Diagram obouručních činností
	- Diagram vícenásobné obsluhy
- □ Záznam časového průběhu
	- Snímek pracovního dne
	- Chronometráž
	- Videosnímek

12.4. 2011

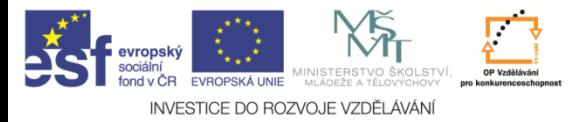

**EduCom**

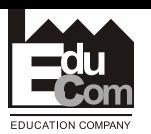

## **Snímek pracovního dne**

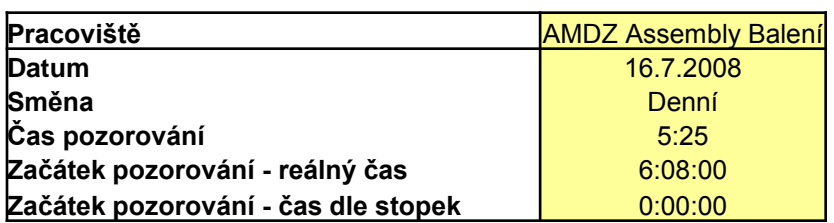

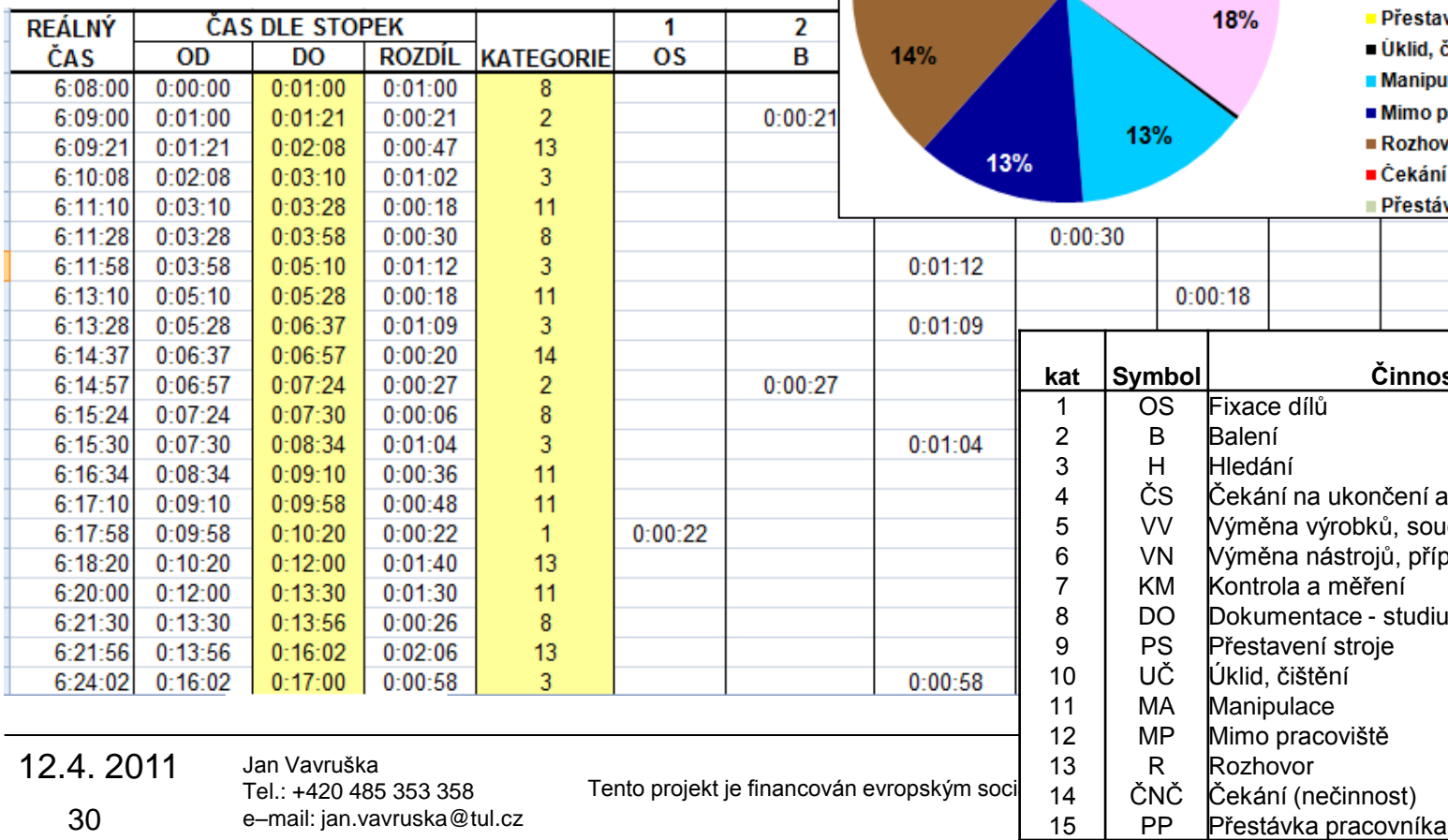

#### Zapracovaný pracovník, balení rámů AMDZ 16.7.08 6-13hod

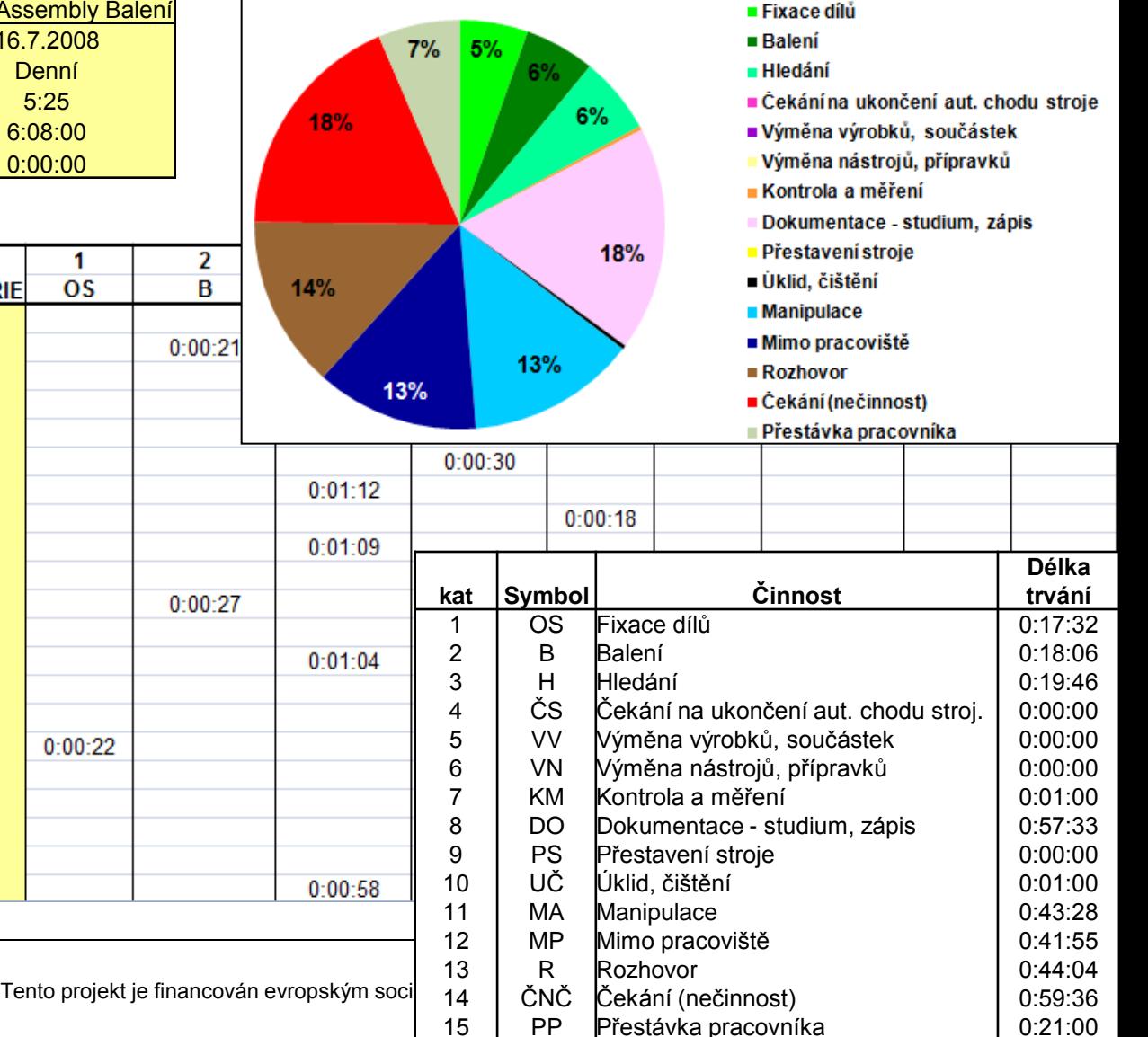

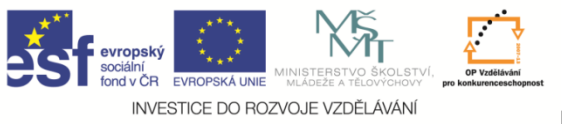

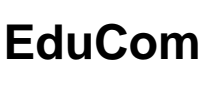

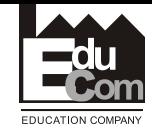

## **Metody pro analýzu práce**

- $\square$  Záznam pohybu materiálu
	- Procesní diagram
	- Nitkový diagram
	- Špagety diagram
	- Sankeyho diagram
- □ Souslednost procesů
	- Procesní diagram pracovníka, materiálu, zařízení
	- Diagram obouručních činností
	- Diagram vícenásobné obsluhy
- □ Záznam časového průběhu
	- Snímek pracovního dne
	- Chronometráž
	- Videosnímek

12.4. 2011

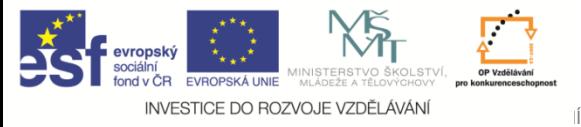

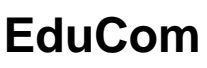

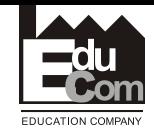

### **Chronometráž**

- **Plynulá chronometráž** po dobu pozorování se měří čas všech úkonů operace. Úkolem je zjistit skutečnou spotřebu času na jednotlivé úkony a na celou operaci, pokud se úkony zkoumané operace pravidelně opakují.
- **Výběrová chronometráž** je druh chronometráže, při kterém jsou předmětem pozorování a měření pouze určité, dopředu vybrané prvky operace. Používá se k určení skutečné spotřeby času na vybrané pravidelně i nepravidelně se opakující, předem známé úkony.
- **Obkročném chronometráž** se používá v případech, kdy je třeba zjišťovat délku trvání velmi krátkých, pravidelně se opakujících prvků operace. Protože v tomto případě je obtížné měřit délku každého prvku jednotlivě, měří se časy celých skupin pracovních úkonů, z nichž se dodatečně vypočítává délka každého z nich.

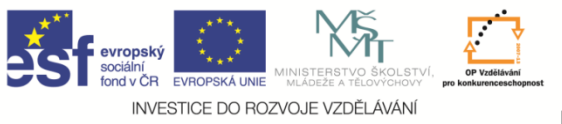

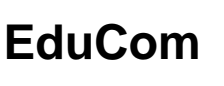

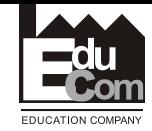

## **Metody pro analýzu práce**

- $\square$  Záznam pohybu materiálu
	- Procesní diagram
	- Nitkový diagram
	- Špagety diagram
	- Sankeyho diagram
- □ Souslednost procesů
	- Procesní diagram pracovníka, materiálu, zařízení
	- Diagram obouručních činností
	- Diagram vícenásobné obsluhy
- □ Záznam časového průběhu
	- Snímek pracovního dne
	- Chronometráž
	- Videosnímek

12.4. 2011

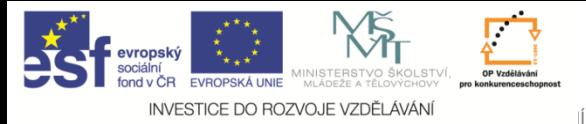

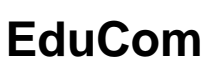

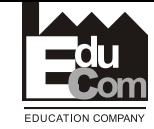

## **Videosnímek**

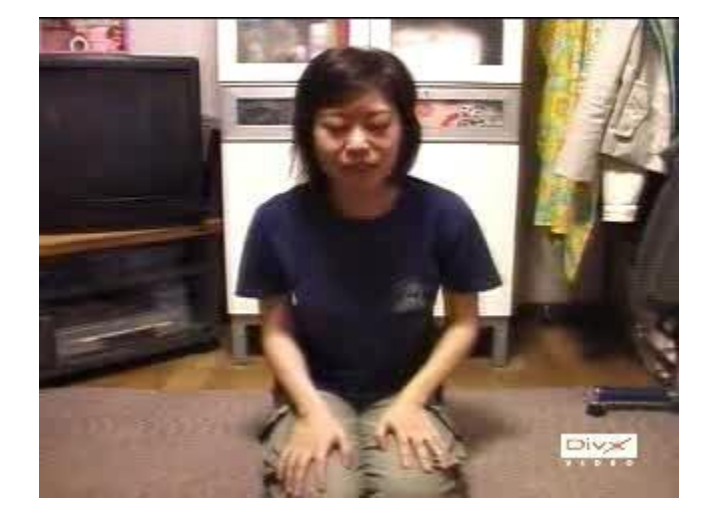

12.4. 2011

Jan Vavruška Tel.: +420 485 353 358 e–mail: jan.vavruska@tul.cz

Tento projekt je financován evropským sociálním fondem a státním rozpočtem ČR

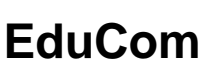

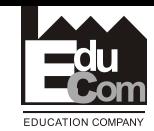

## **Zkoumané oblasti činností a procesů**

## □Účel operace

INVESTICE DO ROZVOJE VZDĚLÁVÁNÍ

- Možnost eliminace nebo sloučení operací
- **□Konstrukce výrobku** 
	- Unifikace dílů
	- Počet komponent
- □ Tolerance a specifikace kvality
	- Požadavky na přesnost
	- PokaYoke
- Používaný materiál
	- Nejekonomičtější varianty
	- Standardizovaný materiál

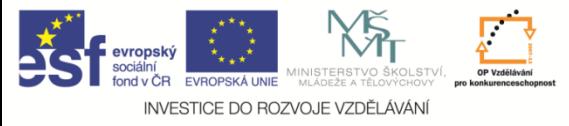

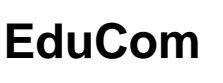

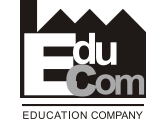

## **Zkoumané oblasti činností a procesů**

## Výrobní proces

- Počet operací
- Přepravní vzdálenosti
- **Automatizace**

## Nastavení a používání nástrojů

- Přetypování, opakovatelnost výroby
- **□ Manipulace s materiálem** 
	- Vzdálenost

## Layout dílny

Materiálové toky

## Úroveň ergonomie pracoviště

Zatížení pracovníku

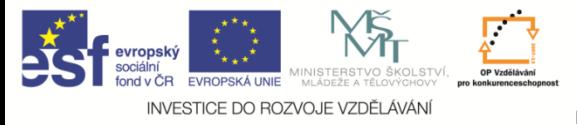

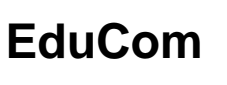

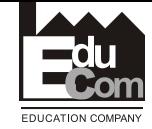

**Metody měření spotřeby času**

Z historického vývoje známe několik způsobu měření práce

- Hrubý odhad
- Využití historických údajů
- Kontinuální časové studie přímím měřením
- Systémy předem určených časů

Jan Vavruška Tel.: +420 485 353 358 e–mail: jan.vavruska@tul.cz

12.4. 2011

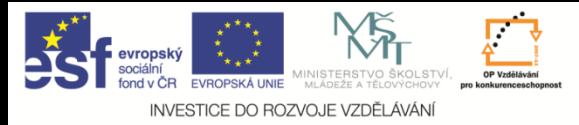

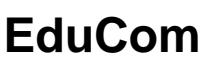

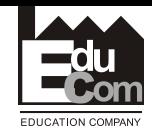

## **Výběr vhodné metody měření spotřeby času**

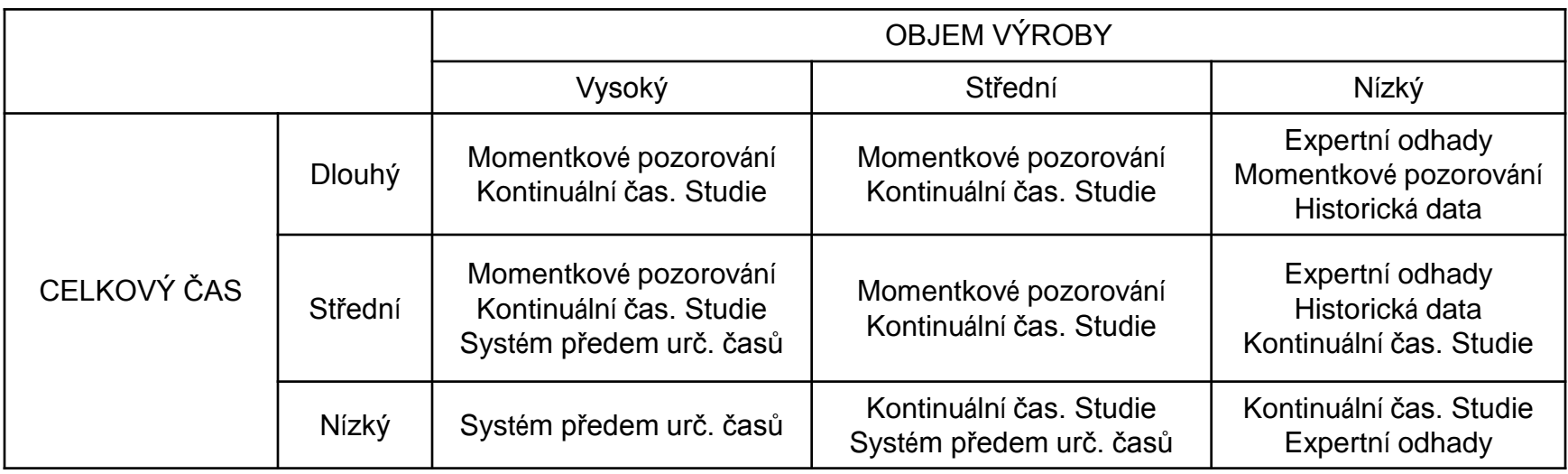

Měřit spotřebu času můžeme za předpokladu

- Pracovník je kvalifikovaný
- Vykonává se stanoveným pracovním postupem
- Má dostatečný objem produkce

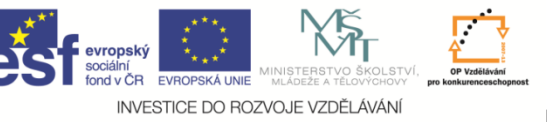

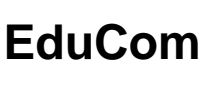

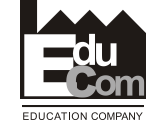

## **Důvod k měření času práce**

## Cíl měření

- Racionalizace práce
- Definice norem spotřeby času
- Důvody měření
	- Nová práce, výrobek, postup
	- Změna v postupu, materiálu, podmínek práce
	- Reklamace časových norem
	- Potřeba optimalizovat úzké místo
	- Porovnání alternativních metod
	- Redukce nákladu
	- Odměňování pracovníku

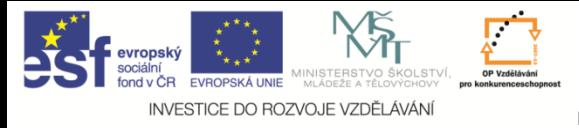

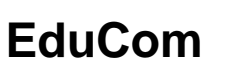

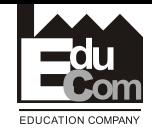

**Metody přímého měření**

- Poskytují informace o struktuře a využití časového fondu
- Poskytuje informace o době trvání jednotlivých pracovních i nepracovních dějů
- Slouží pro účel normování i racionalizace práce
- Nástroje pro realizaci: papír, tužka, stopky

(kamera software atd.)

Jan Vavruška Tel.: +420 485 353 358 e–mail: jan.vavruska@tul.cz

12.4. 2011

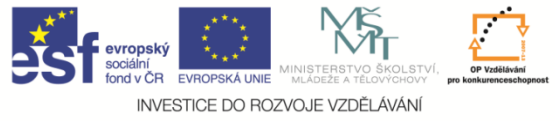

**EduCom**

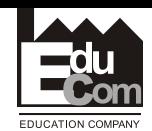

Interval pozorování a

zápis

1 minuta

2 minuty

3 minuty

5 minut

 $16 - 25$ 

 $\overline{\rm{H}\bar{\rm{H}}}$ 

26 víc

40

Ш

65

Počet a spotřeba času v min

 $11 - 15$ 

 $6 - 10$ 

## **Přímé měření**

#### Snímek pracovního dne - hromadný

Počet sledovaných

pracovníků

 $3-6$ 

 $7 - 12$ 

 $13 - 18$ 

19-25

Činnosti

Porady Telefony

Pošta Návštěvy

Studium atd.

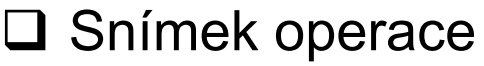

- □ Snímek pracovního dne
	- **Jednotlivce**
	- Hromadný
	- Čety
	- Vlastní
- Snímek dvojstranného pozorování
- Snímek průběhu práce (snímek prac. dne)
- Filmový snímek
- Chronometráž (úseky a měřící body)
	- Plynulá
	- Výběrová (transporty)
	- Obkročná (nepravidelné činnosti)

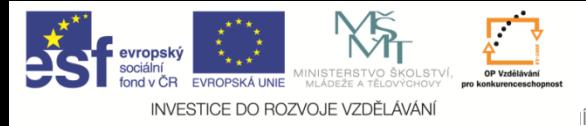

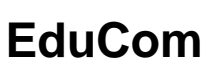

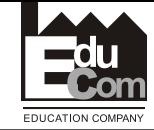

## **Stanovení počtu měření**

•  $\rho$  –  $\gamma^2$  $s = \frac{1}{2}$ 

ky spolehlivosti, konfidenční interval (z=1,96 pro 95%

- vuátila udchylka
- k přípustná chyba v procentech
- X aritmetický průměr z měření

$$
\bar{X} = \frac{\sum_{i=1}^{N} X_i}{N}
$$

$$
s = \sqrt{\frac{\sum_{i=1}^{N} (X_i - \bar{X})^2}{N - 1}}
$$

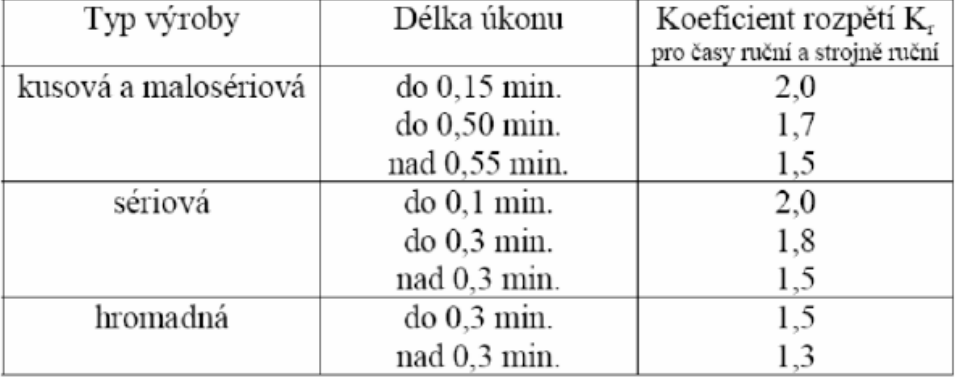

12.4. 2011

42

Jan Vavruška Tel.: +420 485 353 358 e–mail: jan.vavruska@tul.cz

Tento projekt je financován evropským sociálním fondem a státním rozpočtem ČR

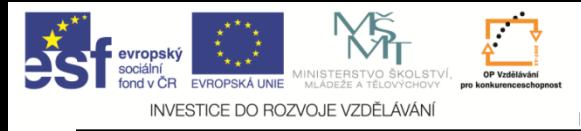

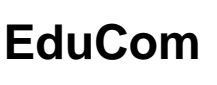

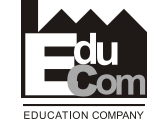

## **Prostředky pro měření**

- Stopky
- Pozorovací listy
- Fotoaparát
- Videokamera
- PDA, Notebook s předdefinovanými zkratkami

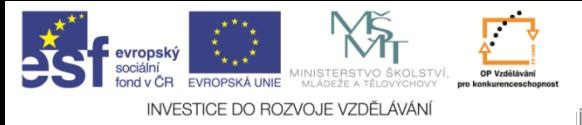

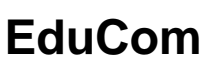

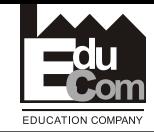

## **Příklad použití**

• Montážní dělník vykonává operaci během které kompletuje dva plastové díly do jedné sestavy. Stanovte potřebný počet měření tohoto montážního úkonu, aby mohl tento náměr sloužit jako norma spotřeby času. Je povolena chyba 5%. Během prvotních náměrů byla naměřena spotřeba času: 10s, 8s, 12s, 9s, 11s.

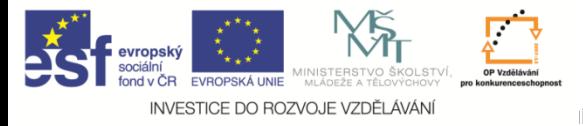

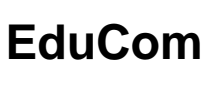

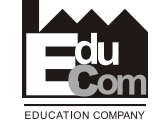

## **Příklad - výpočet**

· Výpočet aritmetického průměru

$$
\overline{X} = \frac{10 + 8 + 12 + 9 + 11}{5} = 10
$$

· Výpočet směrodatné odchylky

$$
s = \sqrt{\frac{(10-10)^2 + (8-10)^2 + (12-10)^2 + (9-10)^2(11-10)^2}{4}} = 1.58
$$

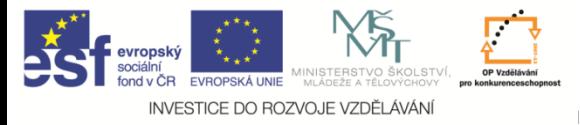

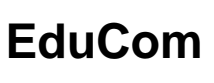

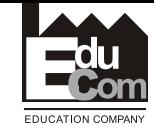

## **Příklad - výpočet**

Stanovení počtu měření (pozorování)  $\blacksquare$ 

$$
n = \left(\frac{1,96*1,58}{0,05*10}\right)^2 = \left(\frac{3,097}{0,5}\right)^2 = 38,36
$$

- Závěr
	- » Ve výše popsaném příkladu bychom měli vykonat cca 38 pozorování, to je provést 38 náměrů dané operace prováděné montážním dělníkem.

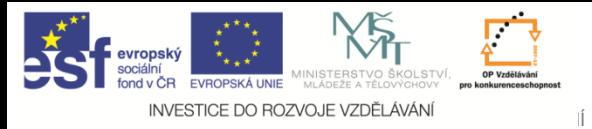

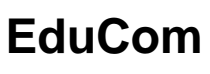

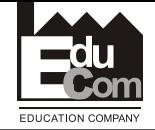

# Děkuji za pozornost

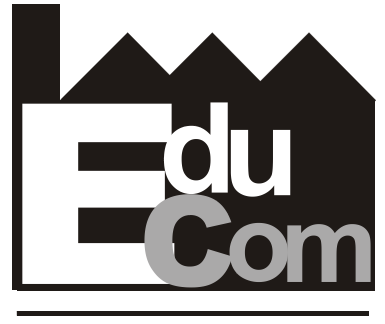

**EDUCATION COMPANY** 

### Tato přednáška byla inovována v rámci projektu EduCom CZ.1.07/2.2.00/15.0089

EduCom - Inovace studijních programů s ohledem na požadavky a potřeby průmyslové praxe zavedením inovativního vzdělávacího systému "Výukový podnik"

Jan Vavruška Tel.: +420 485 353 358 e–mail: jan.vavruska@tul.cz 12.4. 2011

Tento projekt je financován evropským sociálním fondem a státním rozpočtem ČR